#### WSTI w Katowicach, kierunek Grafika opis modułu *Wirtualna przestrzeń CAD* **NAZWA PRZEDMIOTU/MODUŁU KSZTAŁCENIA:**

### **Wirtualna przestrzeń CAD**

**Kod przedmiotu: GS\_29**

**Rodzaj przedmiotu: kierunkowy**

**Wydział: Informatyki**

**Kierunek: Grafika**

**Poziom studiów: pierwszego stopnia – VI poziom PRK**

**Profil studiów: praktyczny**

**Forma studiów: stacjonarna/niestacjonarna**

**Rok: 3**

**Semestr: 6**

**Formy zajęć i liczba godzin:**

**Forma stacjonarna**

**wykłady – 10;**

**Laboratorium – 15;**

**Forma niestacjonarna**

**wykłady – 6;**

**Laboratorium – 10;**

**Zajęcia prowadzone są w języku polskim.**

**Liczba punktów ECTS: 2**

**Osoby prowadzące:**

**wykład:** 

**laboratorium:**

#### 1. **Założenia i cele przedmiotu:**

Opanowanie praktycznych umiejętności kreowania wirtualnych obiektów i przestrzeni. Poznanie narzędzi modelowania 3D. Poznanie zasad pracy z oprogramowaniem typu CAD. Rozwijanie indywidualnego potencjału kreacji artystycznej i projektowej

- 2. **Określenie przedmiotów wprowadzających wraz z wymaganiami wstępnymi:**  Przedmioty wprowadzające to: grafika wektorowa.
- *3.* **Opis form zajęć**
	- **a)** *Wykłady*
- **Treści programowe:**

Wirtualne modele 3D w kreacji artystycznej, multimediach i zastosowaniach użytkowych. Wstęp do zagadnień CAD, podstawy rysunku technicznego, poznanie narzędzi rysunkowych i metod przekształceń obiektów w aplikacji CAD, oraz metod

## WSTI w Katowicach, kierunek Grafika

opis modułu *Wirtualna przestrzeń CAD*

usprawniających pracę. Eksportowanie prac, Przygotowania projektu do wydruku, drukowanie.

Wykaz tematów wykładów:

- Wirtualne modele 3D w kreacji artystycznej, multimediach i zastosowaniach użytkowych.
- Wstęp do projektowania 3D, środowisko i narzędzia
- Eksport prac do innych aplikacji
- **Metody dydaktyczne:** 
	- Wykład prowadzony metodą tradycyjną z wykorzystaniem rzutnika multimedialnego i prezentacji
	- Prezentacja przykładowych projektów
- **Forma i warunki zaliczenia:** 
	- Przedmiot kończy się zaliczeniem z oceną. Aby uzyskać zaliczenie należy wykazać się aktywnym uczestnictwem w zajęciach oraz pozytywnie ocenionymi zadaniami wykonanymi w ramach ćwiczeń.

# **Wykaz literatury podstawowej:**

- 1. Pikoń A., *AutoCAD 2021 PL: pierwsze kroki*. Gliwice: Helion, 2020.
- 2. Jaskulski A., *AutoCAD 2021 PL/EN/LT+.* Gliwice: Helion, 2020.
- 3. Burcan J., *Podstawy rysunku technicznego*. Warszawa: PWN, 2016.
- 4. Elam K., *Wprowadzenie do projektowania przestrzennego*. Kraków: D2d.pl, 2021.
- **Wykaz literatury uzupełniającej:** 
	- 1. Krzysiak Z., *Projektowanie 2D w programie AutoCAD*. Warszawa: Wydawnictwo Nauka i Technika, 2016.
	- 2. Au J. H., Gertz E., *3D CAD i Autodesk 123D*. Gliwice: Helion, 2016.
	- 3. Jaskulski A., *Autodesk Inventor Professional 2019PL / 2019+ / Fusion 360*. Gliwice: Helion, 2020.
	- 4. Kloski L. W., Kloski N., *Druk 3D*. Gliwice: Helion, 2022.

## **b)** *Laboratorium*

# **Treści programowe:**

- 1. Środowisko aplikacji CAD;
- 2. Rysowanie tworzenie i przekształcanie obiektów podstawowych;
- 3. Podstawy wymiarowania i skale.
- 4. Praca w przestrzeni wirtualnej 3d
- 5. Tworzenie obiektów 3D na podstawie 2D
- 6. Projekty hybrydowe i odwzorowania
- 7. Wykonanie modelu obiektu 3d. Tworzenie i przekształcanie obiektów złożonych;
- 8. Przekroje obiektów 3d, wykorzystanie lokalnego układu współrzędnych;
- 9. Prezentacja projektów tworzenie filmów i animacji
- 10. Przygotowanie do druku.

# **Metody dydaktyczne:**

- Zespołowe rozwiązywanie problemów, projektów.
- Dyskusja
- Indywidualne rozwiązywanie zadań.
- **Forma i warunki zaliczenia:** 
	- Aby uzyskać zaliczenie należy wykazać się aktywnym uczestnictwem w zajęciach oraz pozytywnie ocenionymi zadaniami wykonanymi w ramach ćwiczeń.
- **Wykaz literatury podstawowej:**
	- 1. Pikoń A., *AutoCAD 2021 PL: pierwsze kroki*. Gliwice: Helion, 2020.
	- 2. Jaskulski A., *AutoCAD 2021 PL/EN/LT+.* Gliwice: Helion, 2020.
	- 3. Burcan J., *Podstawy rysunku technicznego*. Warszawa: PWN, 2016.
	- 4. Elam K., *Wprowadzenie do projektowania przestrzennego*. Kraków: D2d.pl, 2021.

## **Wykaz literatury uzupełniającej:**

- 1. Krzysiak Z., *Projektowanie 2D w programie AutoCAD*. Warszawa: Wydawnictwo Nauka i Technika, 2016.
- 2. Au J. H., Gertz E., *3D CAD i Autodesk 123D*. Gliwice: Helion, 2016.
- 3. Jaskulski A., *Autodesk Inventor Professional 2019PL / 2019+ / Fusion 360*. Gliwice: Helion, 2020.
- 4. Kloski L. W., Kloski N., *Druk 3D*. Gliwice: Helion, 2022.

### **4. Opis sposobu wyznaczania punktów ECTS**

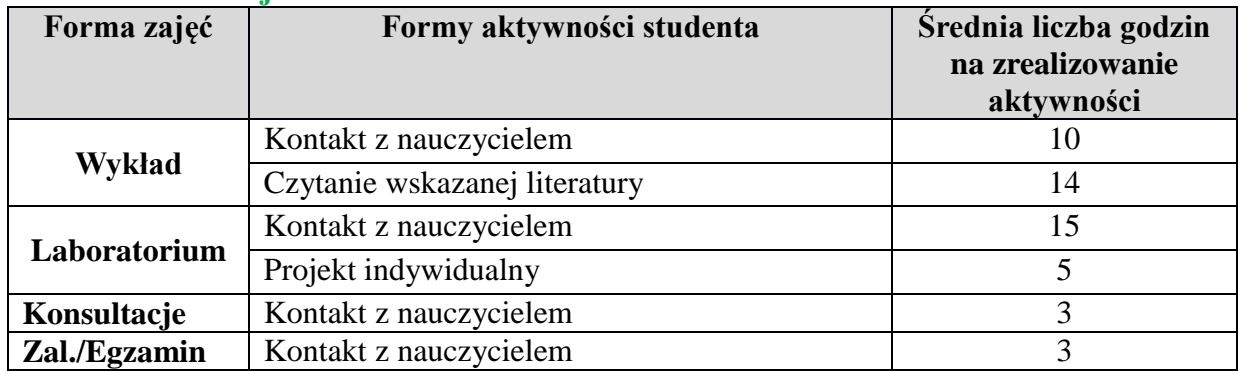

#### **a. forma stacjonarna**

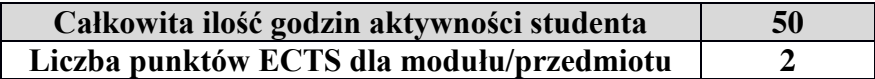

#### **b. forma niestacjonarna**

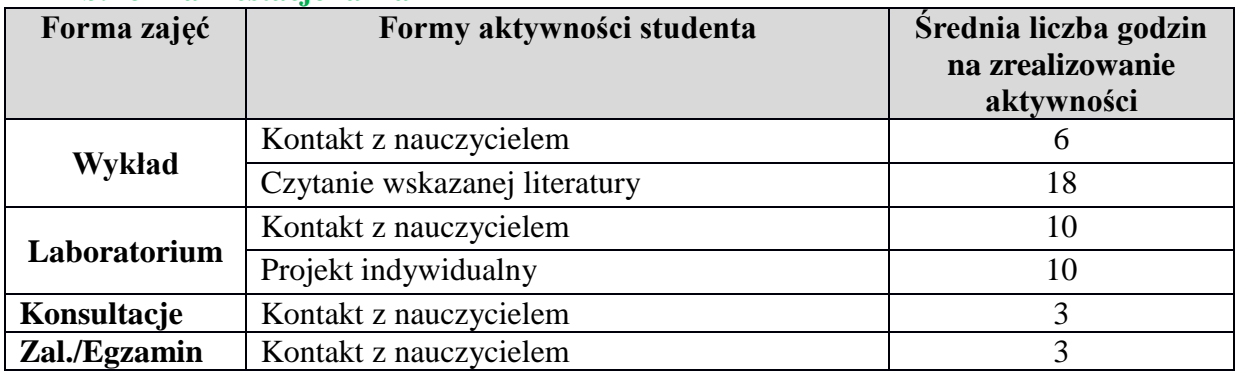

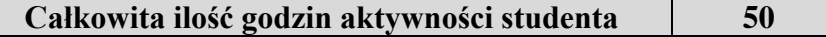

#### **5. Wskaźniki sumaryczne**

### **a. forma stacjonarna**

- a) liczba godzin dydaktycznych (tzw. kontaktowych) i liczba punktów ECTS na zajęciach wymagających bezpośredniego udziału nauczycieli akademickich
	- Liczba godzin kontaktowych 31
	- Liczba punktów ECTS 1,3
- b) liczba godzin dydaktycznych (tzw. kontaktowych) i liczba punktów ECTS na zajęciach o charakterze praktycznym.
	- $\bullet$  Liczba godzin kontaktowych 15
	- $\bullet$  Liczba punktów ECTS 0,8

### **b. forma niestacjonarna**

- a) liczba godzin dydaktycznych (tzw. kontaktowych) i liczba punktów ECTS na zajęciach wymagających bezpośredniego udziału nauczycieli akademickich
	- Liczba godzin kontaktowych 22
	- $\bullet$  Liczba punktów ECTS 0.9
- b) liczba godzin dydaktycznych (tzw. kontaktowych) i liczba punktów ECTS na zajęciach o charakterze praktycznym.
	- $\bullet$  Liczba godzin kontaktowych 10
	- $\bullet$  Liczba punktów ECTS 0.8

### **5. Zakładane efekty kształcenia**

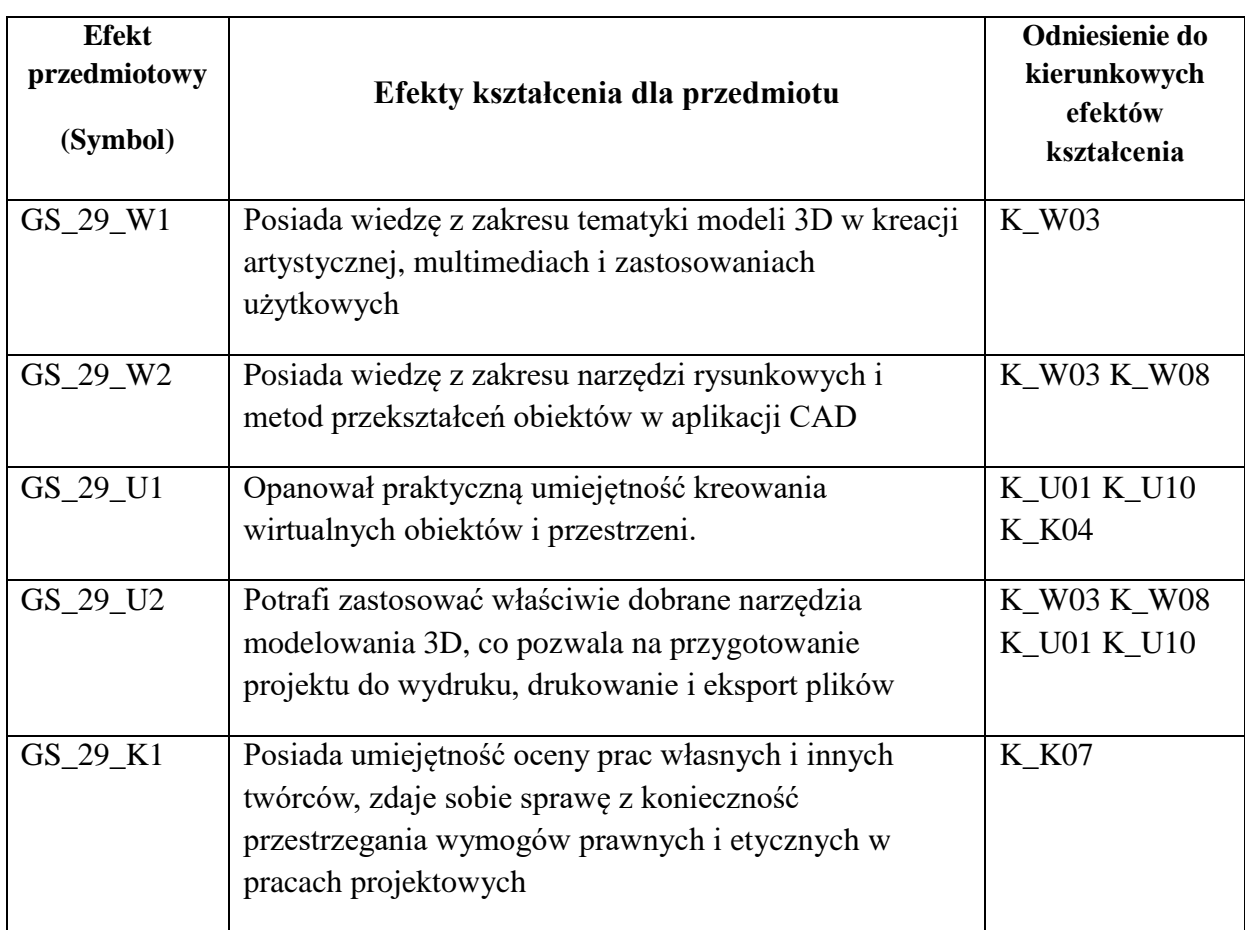

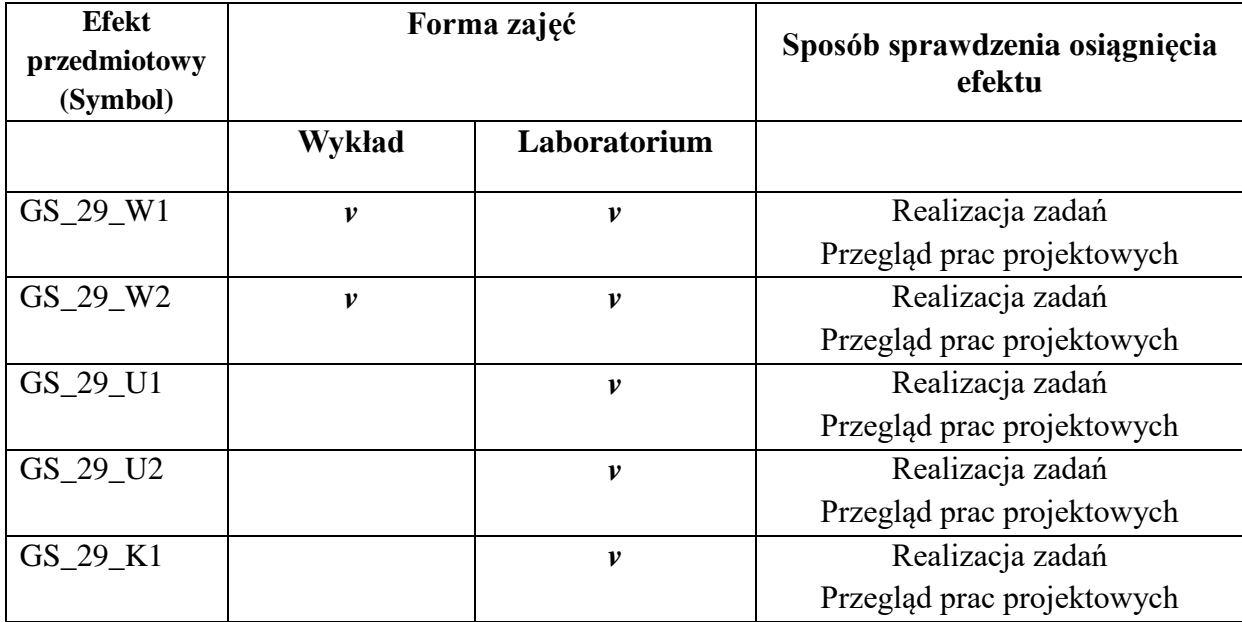

### **6. Odniesienie efektów kształcenia do form zajęć i sposób oceny osiągnięcia przez studenta efektów kształcenia.**

## **7. Kryteria uznania osiągnięcia przez studenta efektów kształcenia.**

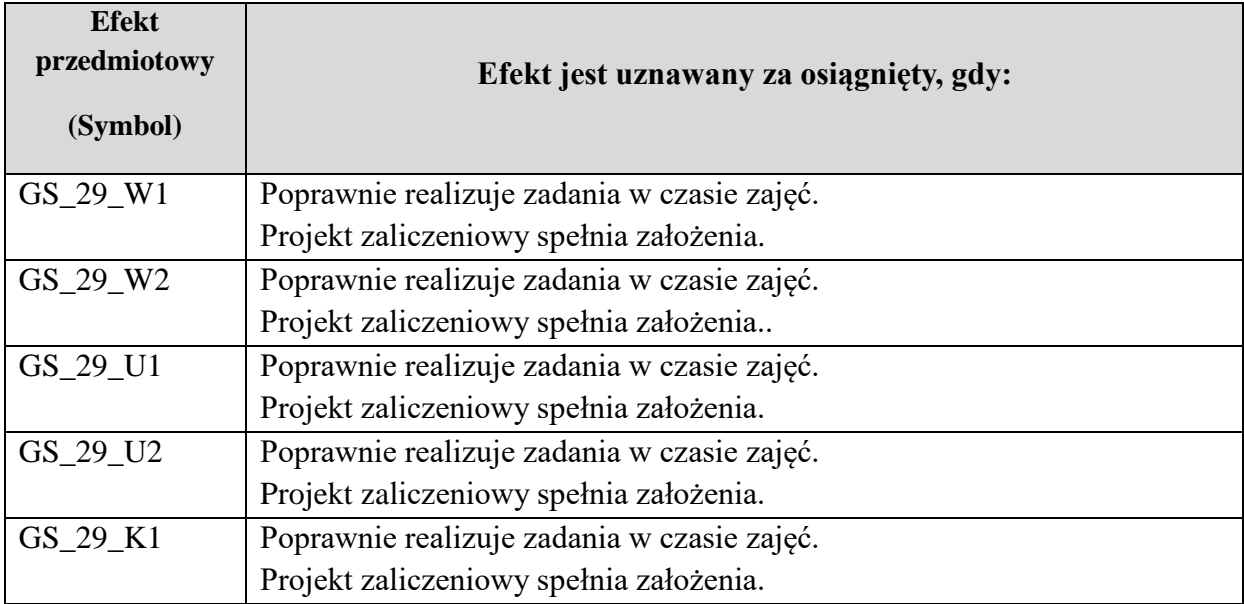